ФЕДЕРАЛЬНОЕ АГЕНТСТВО ЖЕЛЕЗНОДОРОЖНОГО ТРАНСПОРТА

Улан-Удэнский колледж железнодорожного транспорта - филиала Федерального государственного бюджетного образовательного учреждения высшего образования «Иркутский государственный университет путей сообщения» (УУКЖТ ИрГУПС)

# **ФОНД ОЦЕНОЧНЫХ СРЕДСТВ ПО ПРОФЕССИОНАЛЬНОМУ МОДУЛЮ**

## **ПМ.04 ВЫПОЛНЕНИЕ РАБОТ ПО ПРОФЕССИИ 17244 ПРИЕМОСДАТЧИК ГРУЗА И БАГАЖА**

программы подготовки специалистов среднего звена (ППССЗ)

по специальности СПО

43.02.06 Сервис на транспорте (по видам транспорта)

*Базовая подготовка*

*среднего профессионального образования*

*Очная форма обучения на базе основного общего образования / среднего общего образования* 

Улан-Удэ 2024

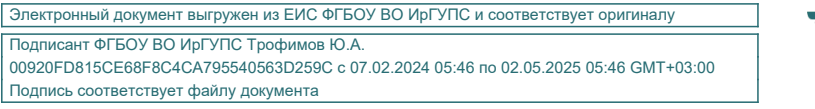

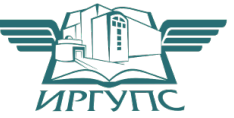

Фонд оценочных средств разработан на основе федерального государственного образовательного стандарта среднего профессионального образования по специальности 43.02.06 Сервис на транспорте (по видам транспорта) (базовая подготовка) и программы профессионального модуля ПМ.04 Выполнение работ по профессии 17244 приемосдатчик груза и багажа

РАССМОТРЕНО ЦМК *специальности 43.02.06* протокол № 5 от 03.04.2024 Председатель ЦМК

СОГЛАСОВАНО Зам. директора по УР И.А. Бочарова

24.04.2024

\_\_\_\_\_\_\_\_\_\_\_\_ А.Г. Клименко (подпись) (И.О.Ф)

СОГЛАСОВАНО Зам. директора колледжа по СТ и ОП

Depelly

П.М. Дмитриев

 (подпись) 24.04.2024

Разработчик:

*Свистунова А.С.,* преподаватель высшей квалификационной категории УУКЖТ

Эксперты от работодателя:

*О.В. Мясникова* – заместитель начальника Агентства фирменного транспортного обслуживания (АФТО)

# **Содержание**

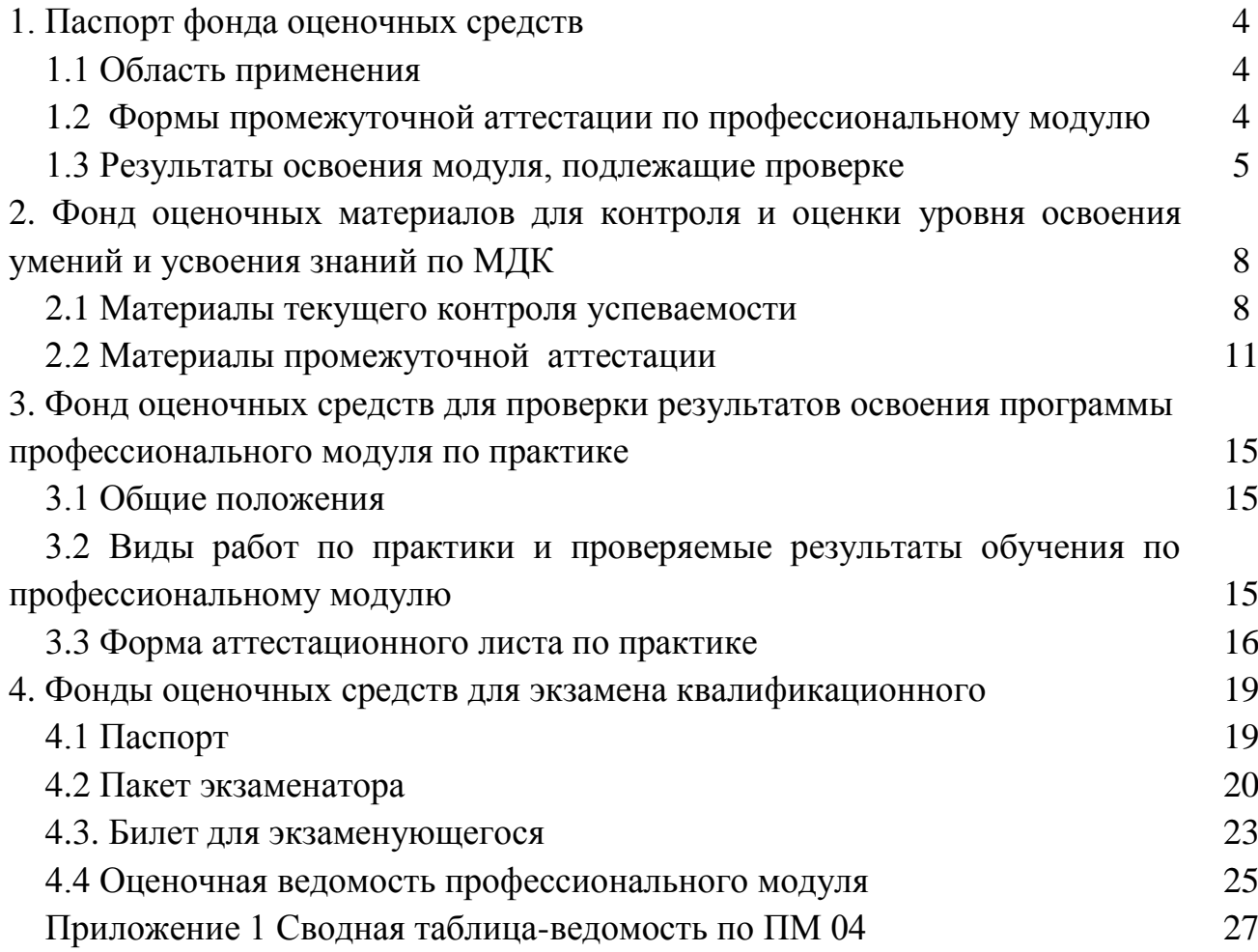

## **1. Паспорт фонда оценочных средств**

## **1.1 Область применения**

ФОС предназначен для проверки результатов освоения профессионального модуля программы подготовки специалистов среднего звена (ППССЗ) по специальности 43.02.06 Сервис на транспорте (по видам транспорта), в части овладения видом профессиональной деятельности (ВПД) ПМ.04 Выполнение работ по профессии 17244 Приемосдатчик груза и багажа.

ФОС включает контрольные материалы для проведения текущего контроля успеваемости и промежуточной аттестации в форме дифференцированного зачета, экзамена квалификационного.

ФОС разработан на основании:

- ФГОС СПО по специальности 43.02.06 Сервис на транспорте (по видам транспорта);

- рабочей учебной программы профессионального модуля ПМ.04 Выполнение работ по профессии 17244 Приемосдатчик груза и багажа.

Результатом освоения профессионального модуля (ПМ) является готовность обучающегося к выполнению вида профессиональной деятельности ПМ.04 Выполнение работ по профессии 17244 Приемосдатчик груза и багажа и составляющих его профессиональных компетенций, а также общие компетенции, формирующиеся в процессе освоения ППССЗ в целом.

Формой аттестации по профессиональному модулю является экзамен квалификационный. Итогом экзамена квалификационного является оценка.

Формы контроля и оценивания элементов ПМ:

по МДК –оценивание уровня знаний и умений;

по практике –проверка приобретенного практического опыта;

по ПМ –проверка сформированных общих и профессиональных компетенций.

## **1.2 Формы промежуточной аттестации по профессиональному модулю**

Таблица 1

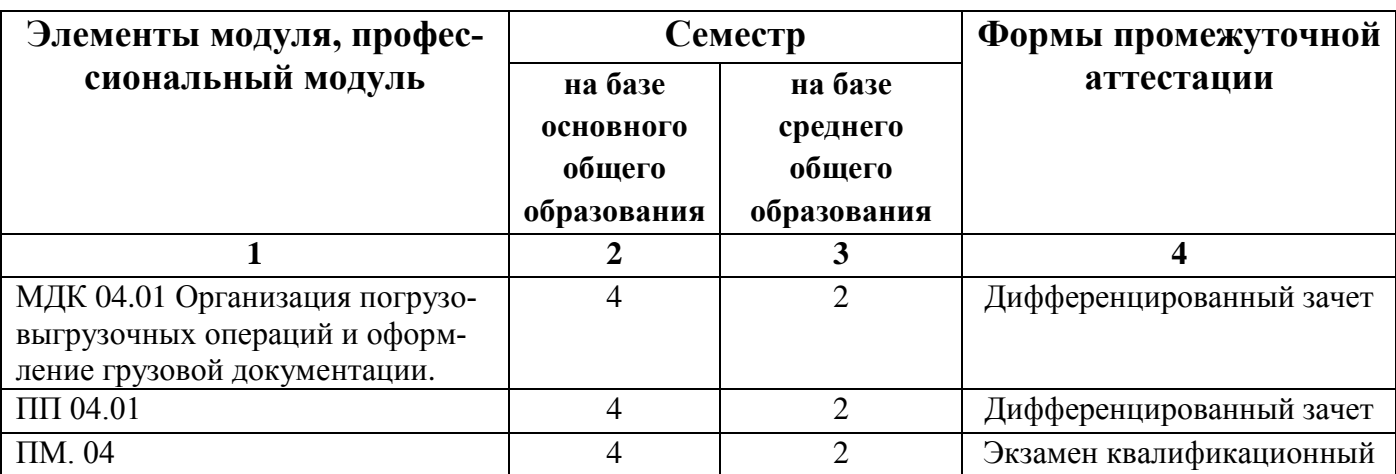

## 1.3 Результаты освоения модуля, подлежащие проверке

В результате контроля и оценки по профессиональному модулю осуществляется комплексная проверка следующих основных результатов обучения (профессиональных и общих компетенций):

| Профессиональные и об-<br>щие компетенции, кото-<br>рые возможно сгруппиро-<br>вать для проверки                                                                                                    | Показатели оценки<br>результата                                                                                                    | Методы и формы<br>контроля  |
|----------------------------------------------------------------------------------------------------|----------------------------------------------------------------------------------------------------|-----------------------------|
|                                                                                                    | $\overline{2}$                                                                                                    | 3                           |
| ПК 1.1.<br>Бронировать<br>(резервировать) пассажир-<br>ские, багажные и грузовые<br>перевозки<br>ОК 05. Осуществлять уст-<br>ную и письменную комму-<br>никацию на государствен-<br>ном языке Российской Фе-<br>дерации с учетом особен-<br>ностей социального и куль-<br>турного контекста<br>ОК 04. Эффективно взаи-<br>модействовать и работать в<br>коллективе и команде<br>ОК 09. Пользоваться<br>профессиональной<br>документацией на<br>государственном и<br>иностранном языках | - Правильное определение условий<br>перевозки грузов<br>решение стандартных и нестан-<br>дартных профессиональных задач в<br>области коммерческой деятельно-<br>сти железнодорожного транспорта<br>- Грамотное<br>изложение<br>своих<br>мыслей и оформление документов<br>по профессиональной тематике на<br>государственном языке, проявление<br>толерантности в рабочем коллекти-<br>Be<br>- Организовывать работу коллек-<br>тива и команды<br>- Взаимодействование с коллега-<br>ми, руководством, клиентами в ходе<br>профессиональной деятельности<br>Понимание общего смысла четко<br>произнесенных высказываний<br>на<br>известные темы (профессиональные<br>и бытовые), понимать тексты на ба-<br>зовые профессиональные темы; | Экзамен<br>квалификационный |
| ПК 1.2. Оформлять и пере-<br>оформлять документы по<br>пассажирским и грузовым<br>перевозкам<br>ОК 02. Использовать со-<br>временные средства поиска,<br>анализа и интерпретации<br>информации и информаци-<br>онные технологии для вы-<br>полнения задач профессио-<br>нальной деятельности<br>ОК 06. Проявлять граждан-<br>ско-патриотическую пози-<br>цию, демонстрировать                                                                                                    | - свидетельствование<br>точного<br>И<br>правильного оформления техноло-<br>гической документации;<br>- выполнение анализа случаев на-<br>рушения безопасности движения на<br>транспорте;<br>- определять задачи для поиска<br>информации<br>- определять необходимые источ-<br>ники информации<br>- планировать процесс поиска;<br>структурировать получаемую ин-<br>формацию                                                                                                    | Экзамен<br>квалификационный |

Таблица 2 Комплексные показатели сформированности компетенций

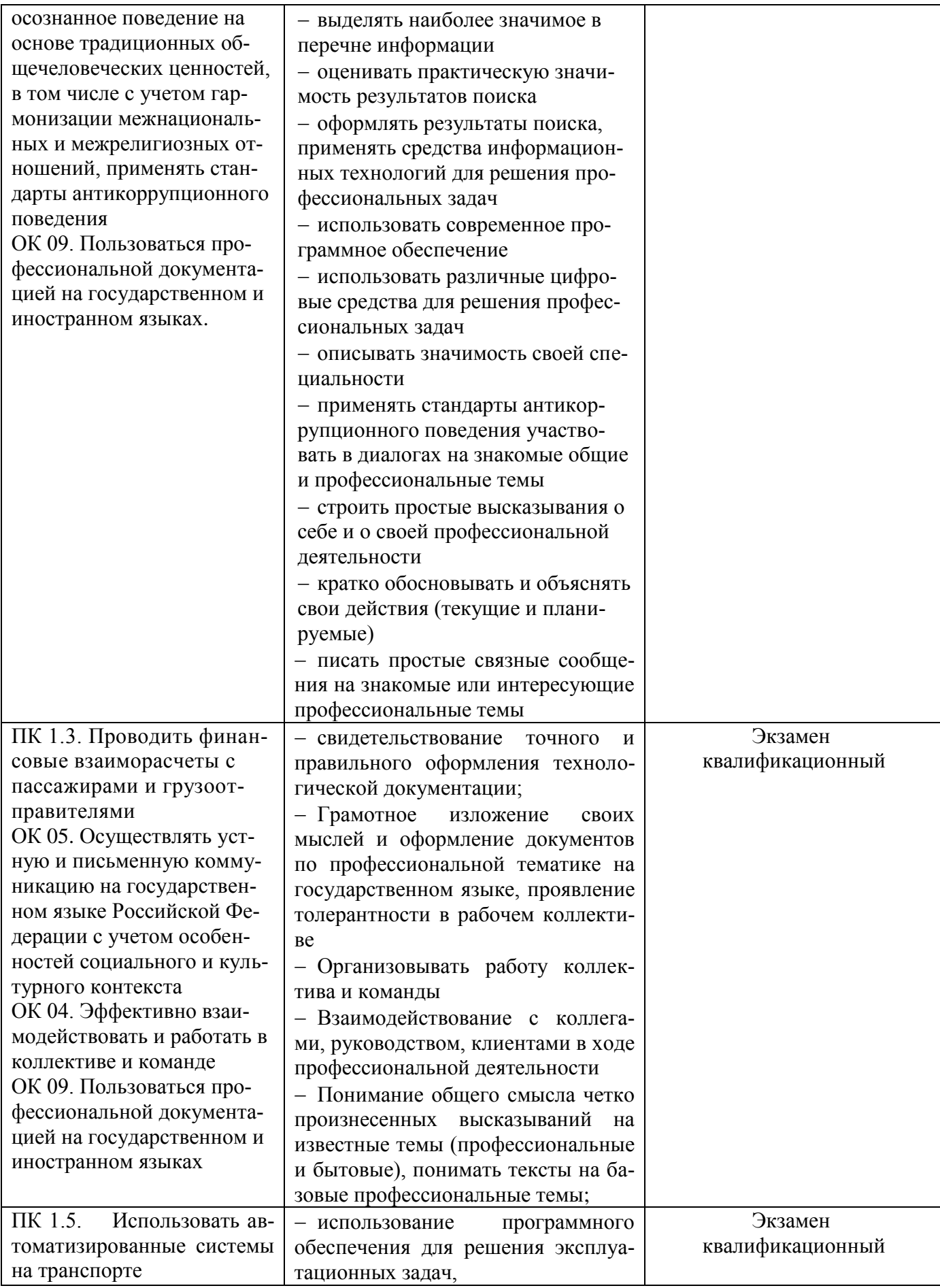

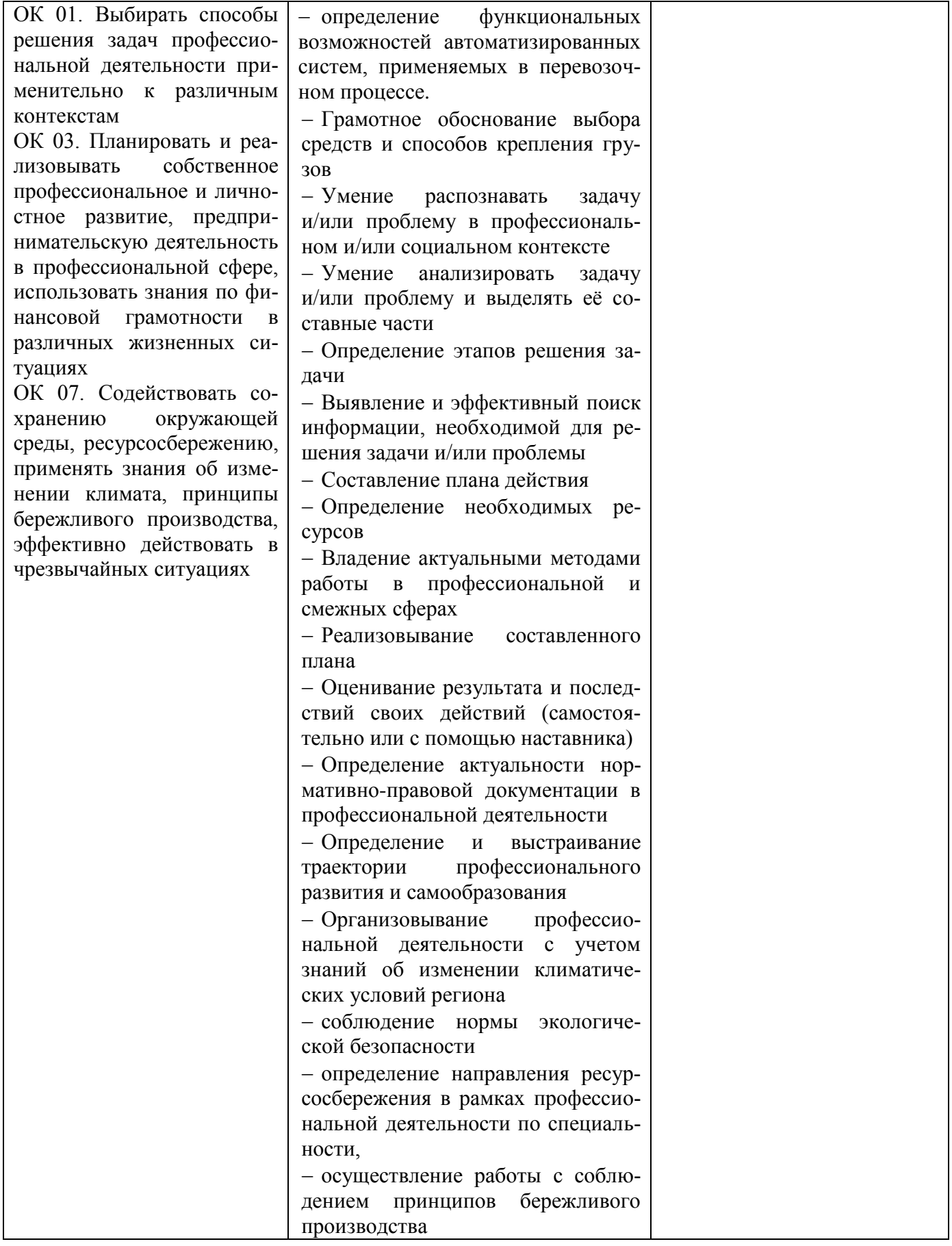

## **2. Фонд оценочных средств для контроля и оценки освоения умений и усвоения знаний по МДК**

Предметом оценки освоения МДК являются умения и знания. Контроль и оценка этих дидактических единиц осуществляются в виде текущего контроля успеваемости промежуточной аттестации. Распределение основных показателей оценки результатов по видам аттестации приводится в сводной таблице-ведомости по профессиональному модулю (Приложение 1).

**2.1 Материалы текущего контроля успеваемости:** Задания для оценки освоения знаний МДК 04.01 Организация погрузовыгрузочных операций и оформление грузовой документации представляют выполнение практических работ; тестов, заданий с выбором ответа (с одним или несколькими правильными ответами), задания на установление соответствия, задания на установление последовательности.

Рабочей учебной программой предусмотрено 16 часов на проведение практических занятий (8 практических работ). Практические работы проводятся в соответствии с «Методическими указаниями по выполнению практических работ».

### **Практическое занятие №3.**

## **Тема: Составление на компьютере аналогов «Книги взвешивания вагонов» (форма ГУ-36).**

**Цель:** Составить Книгу взвешивания вагонов (ф.ГУ-36) **Ход работы:** 

**1)** Книга перевески грузов на вагонных весах формы ГУ-36 ведется отдельно на каждые вагонные весы. В нее записываются результаты всех взвешиваний на данных весах, причем каждая операция взвешивания заносится в порядке очередности отдельной строкой.

В последующих строках книги оформляются в том же порядке результаты взвешивания других вагонов.

### **Исходные данные:** Приложение 3

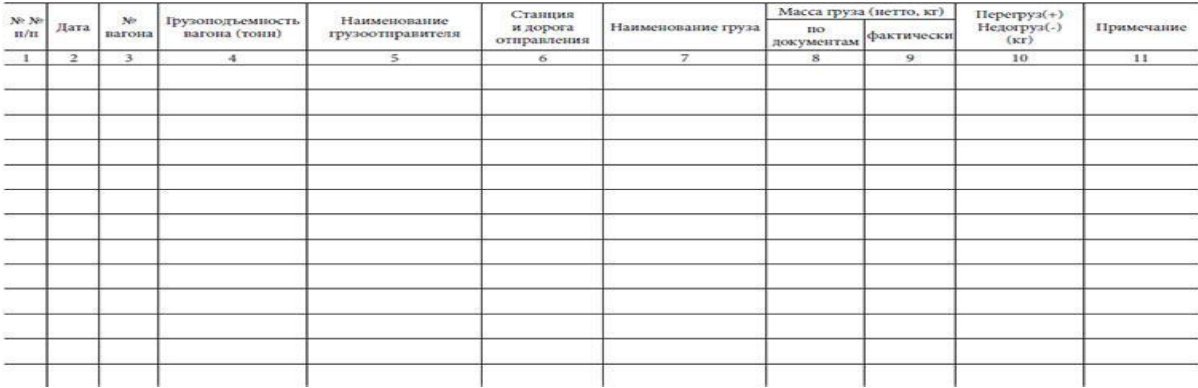

Книга взвешивания на вагонных весах ГУ-36

В отчете студент должен указать порядок заполнения книги взвешивания грузов.

К отчету должны быть приложены: заполненные бланки книги ГУ-36.

## **Практическое занятие №4.**

## **Тема: Оформление актов общей формы, удостоверяющих обнаружение коммерческой неисправности вагона.**

**Цель:** Ознакомиться с обстоятельствами, при которых составляется акт общей формы, с порядком его составления.

## **Ход работы:**

11) В процессе выполнения работы следует ознакомится с Классификатором коммерческих неисправностей вагонов и контейнеров, детально изучают правила составления акта общей формы, с обстоятельствами, для удостоверения которых составляют акты общей формы.

2) **Р**асшифровать код коммерческой неисправности, обнаруженной в пути следования у транзитного вагона работниками пункта коммерческого обслуживания (ПКО). Оформить акт общей формы.

### **Исходные данные:** Приложение 4

В отчете должны указать порядок составления акта общей формы. К отчету должны быть приложены заполненные ГУ - 23.

Тема 1.1 Должностная инструкция приемосдатчика груза и багажа

#### Контроль по теме «**Операции по приему грузов к перевозке**»

### Вариант 1

Дайте определение мелкой отправке.

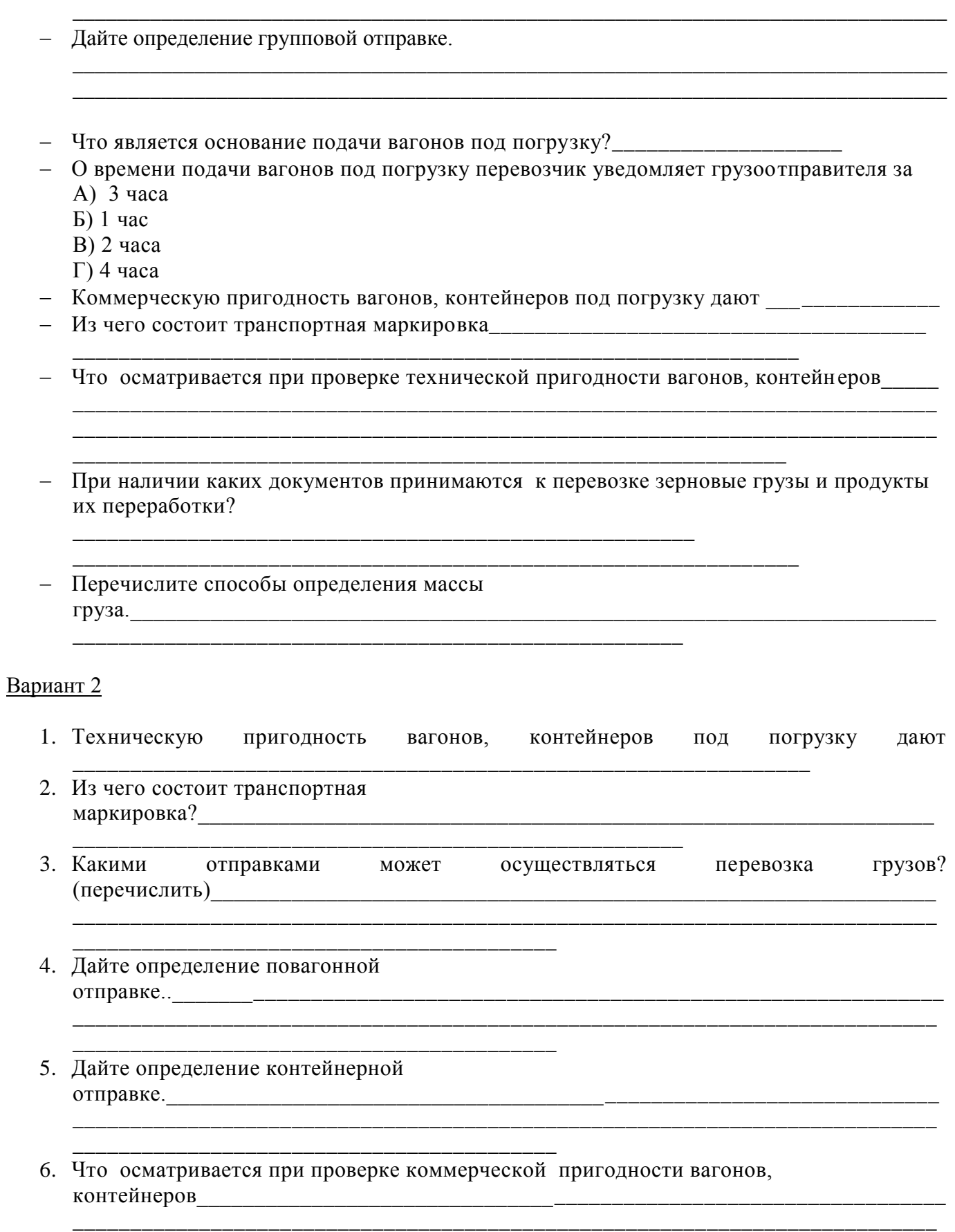

\_\_\_\_\_\_\_\_\_\_\_\_\_\_\_\_\_\_\_\_\_\_\_\_\_\_\_\_\_\_\_\_\_\_\_\_\_\_\_\_\_\_\_\_\_\_\_\_\_\_\_\_\_\_\_\_\_\_\_\_\_\_\_\_\_\_\_\_\_\_\_\_\_\_\_\_\_\_\_

- 7. О времени подачи вагонов под погрузку перевозчик уведомляет грузоотправителя за А) 3 часа
	- Б) 1 час
	- $B)$  2 часа
	- $\Gamma$ ) 4 часа
- 8. Погрузка грузов в вагоны, контейнеры, порожних и груженых контейнеров обеспечивается
- 9. Прием груза в крытом подвижном составе опломбированным ЗПУ производится путем

### 2.2 Материалы промежуточной аттестации:

Задания для оценки освоения знаний представляют дифференцированные зачеты по темам учебных семестров рабочей учебной программы МДК 04.01 Организация погрузовыгрузочных операций и оформление грузовой документации.

4/2 семестр в форме дифференцированного МДК 04.01 Организация погрузовыгрузочных операций и оформление грузовой документации в виде собеседования по вопросам тем:

1. Основы грузовой и коммерческой работы железных дорог. Система фирменного транспортного обслуживания (СФТО)

2. Прием грузов к перевозке. Правила коммерческого осмотра поездов и ваго-HOB

3. Пункты коммерческого осмотра поездов, вагонов, контейнеров.

4. Автоматизированная система коммерческого осмотра поездов и вагонов. Запорно-пломбировочные устройства (ЗПУ)

5. Погрузка и операции по отправлению грузов. Операции в пути следования

6. Операции по прибытии и выгрузке грузов

7. Эксплуатация железнодорожных путей необщего пользования

8. ТУ размещения и крепления грузов в крытых вагонах.

9. ТУ размещения и крепления грузов лесоматериалов

10. ТУ размещения и крепления грузов железобетонных изделий и конструкций. ТУ размещения и крепления грузов асбестоцементных изделий и конструкций.

11. ТУ размещения и крепления грузов металлолома и металлопродукции

12. Размещение и крепление грузов в ящичной упаковке. Размещение и крепление грузов, неупакованных с плоскими опорами. Размещение и крепление грузов цилиндрической формы.

13. Порядок размещения и крепления машин на колесном и гусеничном ходу. Размещение и крепление контейнеров и соломы на открытом подвижном составе. ТУ размещения в подвижном составе грузов мелких фракций, перевозимых без тары.

14. Перевозка грузов на транспортерах. Особенности перевозки грузов замкнутыми кольцевыми маршрутами.

15. Зональный габарит погрузки. Порядок погрузки и отправления грузов в зональном габарите.

16. Перевозка тарно-штучных грузов

17. Перевозка грузов в контейнерах. Перевозка грузов в транспортных пакетах

18. Правила перевозки опасных грузов. Требования к вагонам и контейнерам, подготовка их к перевозке опасных грузов. Перевозка опасных грузов в мелкой расфасовке.

19. Правила перевозки радиоактивных веществ. Правила перевозки взрывчатых веществ.

20. Правила перевозки жидких грузов наливом в цистернах и бункерных полувагонах.

21. Правила безопасности и порядок ликвидации аварийных ситуаций с ОГ при перевозке по жд. Действия приемосдатчика в экстремальных ситуациях.

22. Перевозка грузов навалом. Перевозка смерзающихся грузов. Перевозка хлебных грузов. Перевозка грузов на открытом подвижном составе. Перевозка животных, птиц, растений. Перевозка скоропортящихся грузов. Воинские перевозки. Перевозка автотракторной техники.

23. Перевозка грузов с участием узкой колеи и строящихся железных дорог. Перевозка грузов в прямых смешанных сообщениях с участием других видов транспорта. Охрана грузов.

24. Взаимодействие таможенных органов и железных дорог при таможенном оформлении грузов. Коммерческий акт и акт общей формы; порядок их заполнения.

25. Прием и сдача дежурства приемосдатчиком груза и багажа на станции. Нормативные документы, используемые в работе приемосдатчиком груза и багажа.

26. Автоматизированная система управления работой грузовой станции (АСУГС)

27. Работа грузовой станции на базе автоматизированной системы управления (АСУГС). Организационная структура АСУГС с АСОУП.

12

28. Комплексная система автоматизированных рабочих мест (КСАРМ). Основные принципы автоматизации рабочих мест в условиях АСУГС.

29. Автоматизированное рабочее место приемосдатчика груза и багажа

30. Должностная инструкция приемосдатчика груза и багажа

31. Порядок формирования на персональном компьютере базы данных нормативно-справочной информации о грузах «своей» станции.

32. Порядок составления на компьютере аналогов «Книги приема грузов к отправлению» (форма ГУ-34) и «Книги выгрузки грузов» (форма ГУ-44).

33. Порядок составления на компьютере аналогов «Книги пломбирования вагонов и контейнеров» (форма ГУ-37).

34. Порядок составления на компьютере вагонного листа и получение справок с отражением их содержания на экране дисплея и выдачей на печать.

35. Определение пределов допустимого габарита погрузки с помощью промышленных телевизионных установок, электронно-габаритных устройств и видеоконтрольной техники

36. Правила составления рапорта приемосдатчика при несохранной перевозке.

37. Порядок подготовки вагонов в противопожарном отношении.

38. Коммерческий осмотр груженых вагонов с лесными грузами.

39. Составление акта общей формы ГУ-23.

40. Оформление выдачи груза при несохранных перевозках.

41. Порядок устранения нарушений ТУ.

42. Порядок приема и сдачи вагонов с (на) подъездного пути

43. Порядок оформления памяток приемосдатчиком груза и багажа (форма ГУ-45).

Задание дифференцированного зачета формируется из 3 вопросов по вышеперечисленным темам.

Билет дифференцированного зачета

#### ФЕДЕРАЛЬНОЕ АГЕНТСТВО ЖЕЛЕЗНОДОРОЖНОГО ТРАНСПОРТА

Улан-Удэнский колледж железнодорожного транспорта – филиала Федерального государственного бюджетного образовательного учреждения высшего образования «Иркутский государственный университет путей сообщения» (УУКЖТ ИрГУПС)

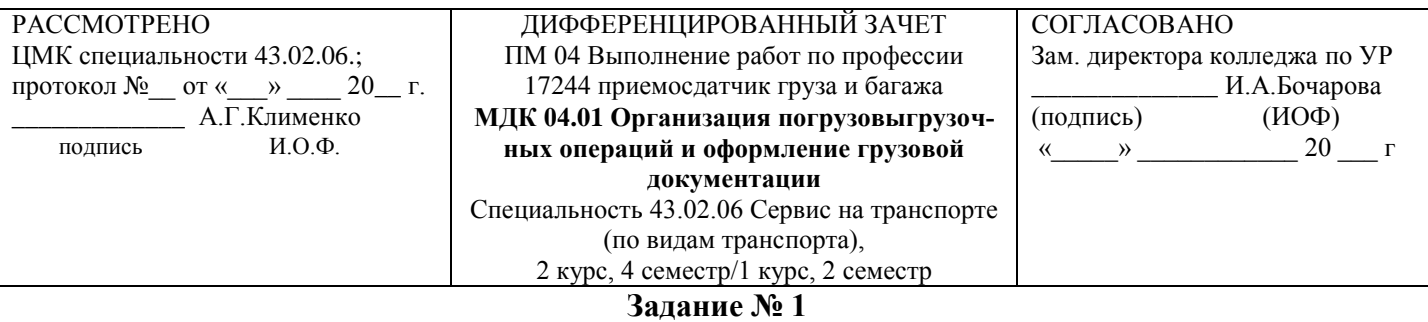

#### **Содержание заданий:**

1. Порядок подготовки вагонов в противопожарном отношении.

2. ТУ размещения и крепления грузов лесоматериалов

3. Зональный габарит погрузки. Порядок погрузки и отправления грузов в зональном габарите.

#### **Инструкция**

- 1. Внимательно прочитайте задание
- 2. Максимальное время выполнения задания: 30 мин.

#### 3. **Критерии оценки:**

«отлично» - теоретическое содержание МДК освоено полностью, без пробелов, необходимые практические навыки работы с освоенным материалом сформированы, все предусмотренные рабочей программой задания выполнены;

«хорошо»- теоретическое содержание МДК освоено полностью, без пробелов, необходимые практические навыки работы с освоенным материалом в основном сформированы, все предусмотренные рабочей программой задания выполнены, некоторые из выполненных заданий содержат незначительные ошибки;

«удовлетворительно» - теоретическое содержание МДК освоено частично, но пробелы не носят систематического характера, необходимые практические навыки работы с освоенным материалом в основном сформированы, большинство, предусмотренных рабочей программой заданий выполнено, некоторые виды заданий выполнены с ошибками;

«неудовлетворительно» - теоретическое содержание МДК не освоено, необходимые практические навыки работы не сформированы, большинство, предусмотренных рабочей программой заданий не выполнено

Преподаватель \_\_\_\_\_\_\_\_\_\_\_\_\_\_\_\_\_\_ А.С.Свистунова

## **3. Фонд оценочных средств для проверки результатов освоения программы профессионального модуля по практике**

## **3.1 Общие положения**

Целью проверки результатов освоения программы профессионального модуля по производственной практики является оценка:

1) профессиональных и общих компетенций;

2) практического опыта и умений.

Итоговая оценка по производственной практике выставляется на основании данных аттестационного листа (характеристики профессиональной деятельности обучающегося на практике) с указанием видов работ, выполненных обучающимся во время практики, их объема, качества выполнения в соответствии с технологией и требованиями организации, в которой проходила практика по пятибалльной системе.

## **3.2 Виды работ практики и проверяемые результаты обучения по профессиональному модулю**

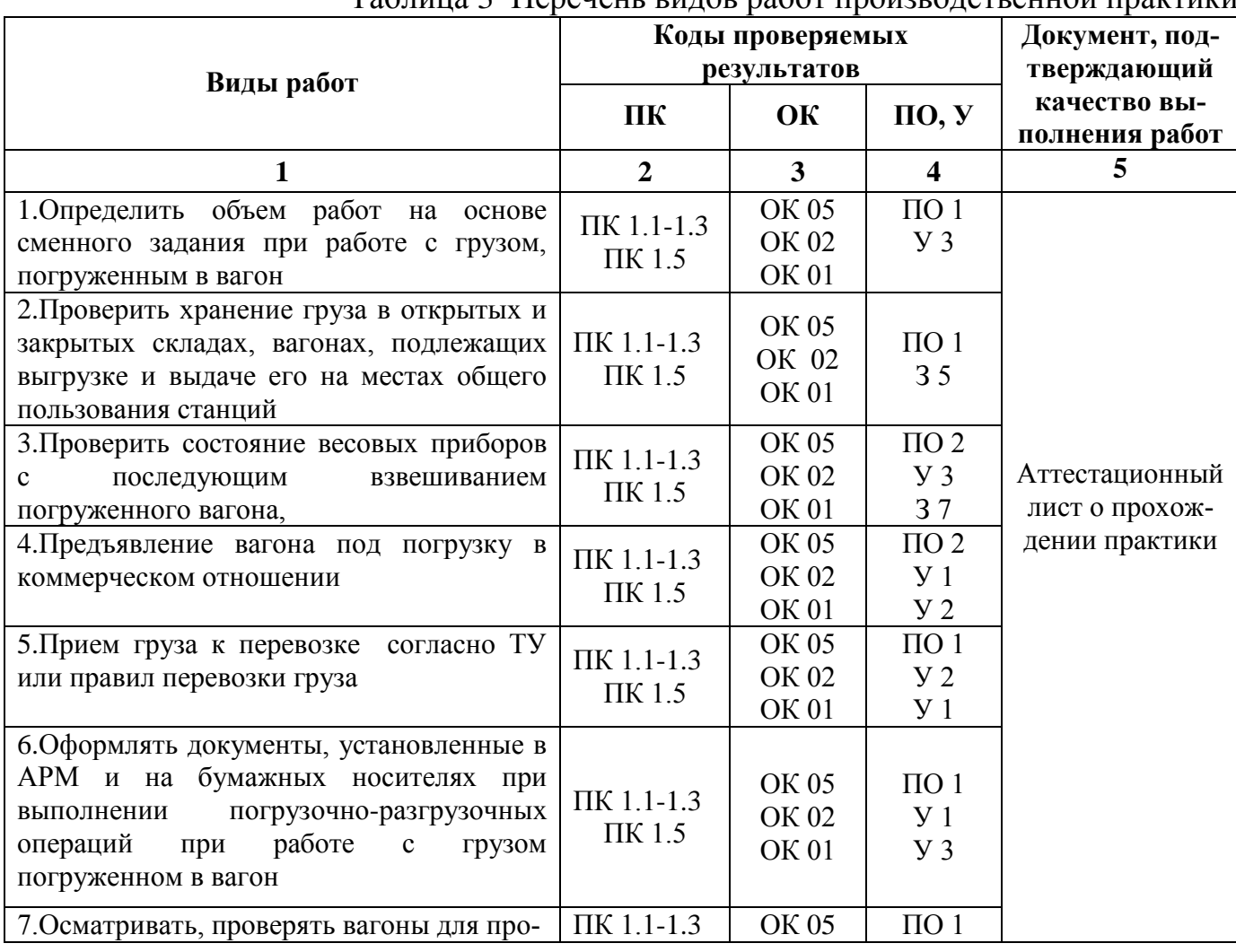

Таблица 3 Перечень видов работ производственной практики

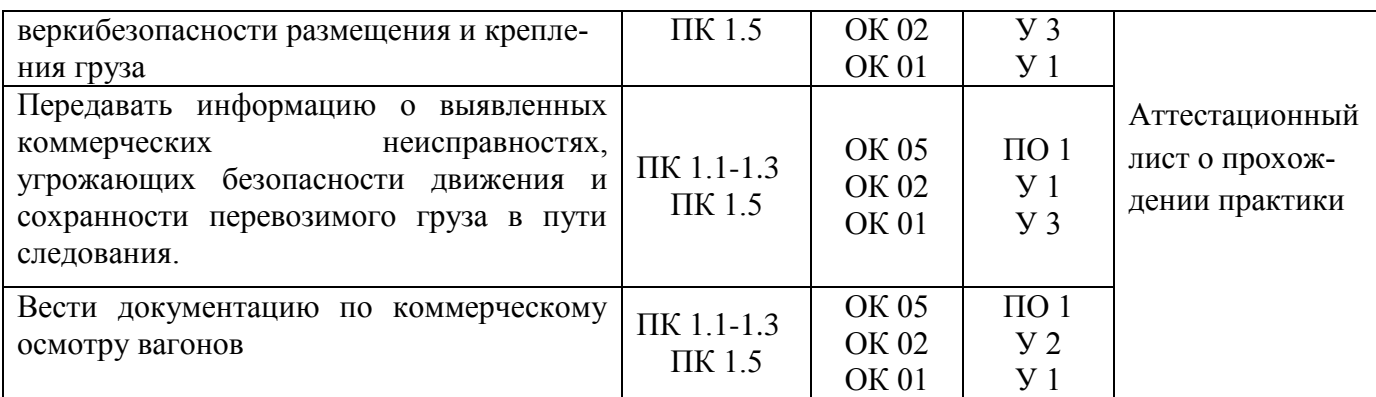

# 3.3 Форма аттестационного листа по практике Аттестационный лист по производственной практике

Ф.И.О. обучающегося

Курс Форма обучения Группа

Специальность 43.02.06 Сервис на транспорте (по видам транспорта), успешно прошедшего программу учебной практики по профессиональному модулю: ПМ.04 Выполнение работ по профессии 17244 Приемосдатчик груза и багажа в объеме 108 часов

в период  $c \ll y$  20 г. по « » 20 г.

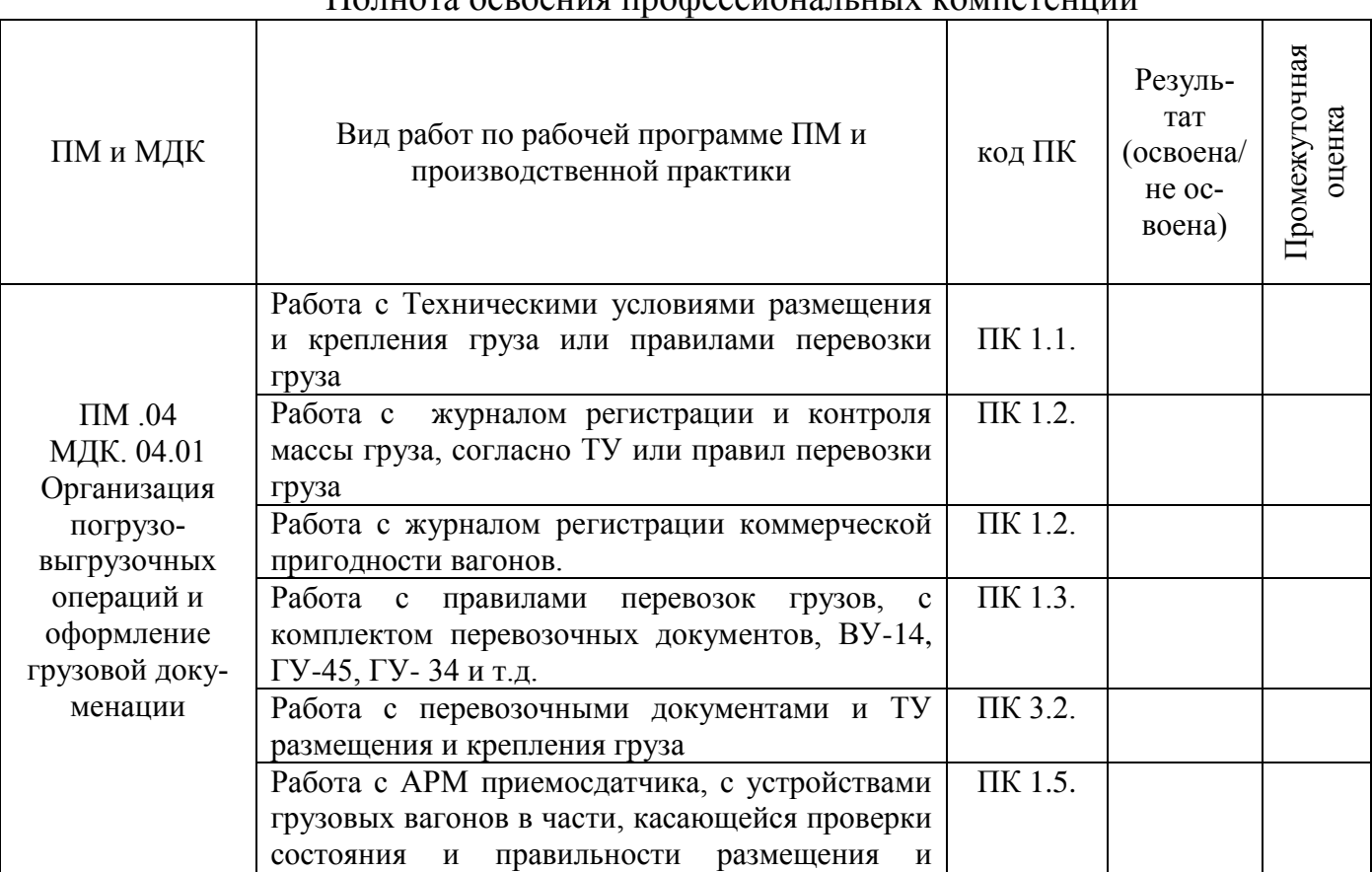

Полнота осроения профессиональных компетенций

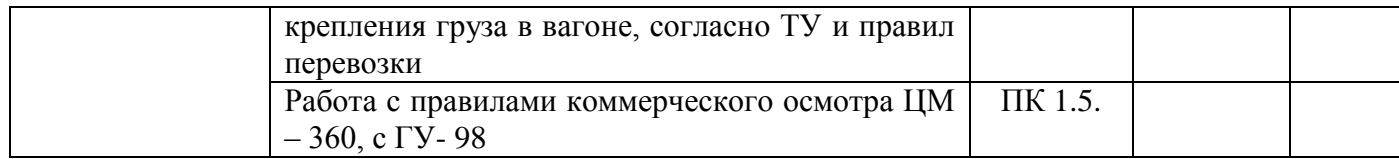

# Уровень формирования общих компетенций

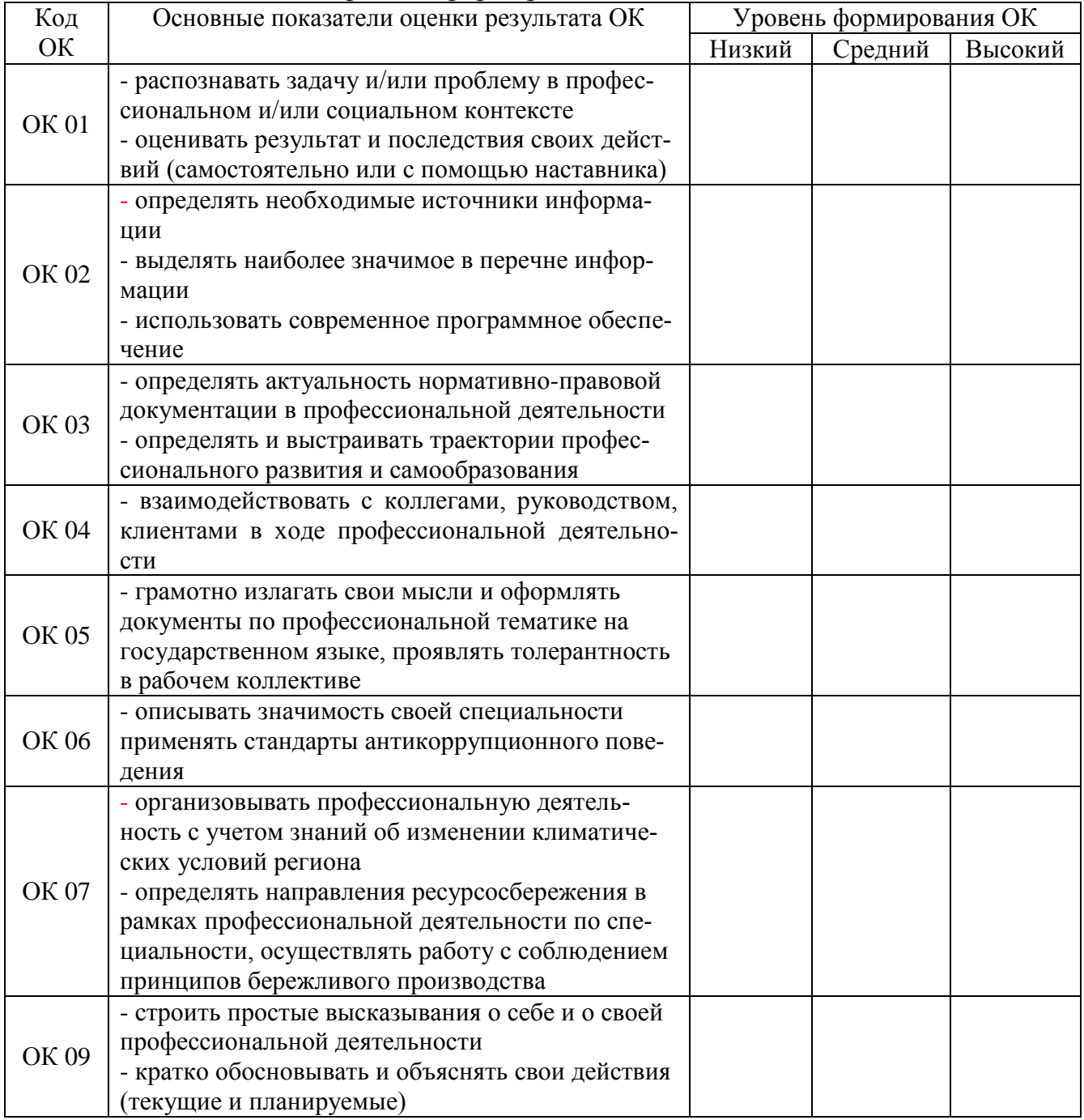

Показатели формирования компетенций:

Низкий - воспроизводит; Средний - осознанные действия; Высокий - самостоятельные действия.

Замечания и рекомендации обучающемуся

Заключение о качестве прохождения производственной практики (отражается уровень формирования ПК и ОК)  $\stackrel{\text{w}}{\text{---}}$   $\stackrel{\text{w}}{\text{---}}$   $\stackrel{\text{w}}{\text{---}}$   $\stackrel{\text{w}}{\text{---}}$   $\stackrel{\text{w}}{\text{---}}$ Характеристика обучающегося в период прохождения практики 1. Регулярность посещения практики 3. Отношение к порученной работе 4. Общее впечатление о обучающимся - практиканте 

(фамилия, имя, отчество)

 $M.\Pi.$ 

## **4. ФОС для экзамена (квалификационного)**

### **4.1 Паспорт**

ФОС предназначены для контроля и оценки результатов освоения профессионального модуля ПМ.04 Выполнение работ по одной или нескольким рабочим профессиям, должностям служащих по специальности СПО 23.02.01 Организация перевозок и управление на транспорте (железнодорожный транспорт).

Оцениваемые компетенции:

ПК 1.1. Бронировать (резервировать) пассажирские, багажные и грузовые перевозки;

ПК 1.2. Оформлять и переоформлять документы по пассажирским и грузовым перевозкам;

ПК 1.3. Проводить финансовые взаиморасчеты с пассажирами и грузоотправителями;

ПК 1.5. Использовать автоматизированные системы на транспорте.

ОК 01. Выбирать способы решения задач профессиональной деятельности применительно к различным контекстам

ОК 02. Использовать современные средства поиска, анализа и интерпретации информации и информационные технологии для выполнения задач профессиональной деятельности

ОК 05. Осуществлять устную и письменную коммуникацию на государственном языке Российской Федерации с учетом особенностей социального и культурного контекста

ОК 06. Проявлять гражданско-патриотическую позицию, демонстрировать осознанное поведение на основе традиционных общечеловеческих ценностей, в том числе с учетом гармонизации межнациональных и межрелигиозных отношений, применять стандарты антикоррупционного поведения

ОК 07. Содействовать сохранению окружающей среды, ресурсосбережению, применять знания об изменении климата, принципы бережливого производства, эффективно действовать в чрезвычайных ситуациях

ОК 09. Пользоваться профессиональной документацией на государственном и иностранном языках

Экзамен квалификационный состоит из аттестационных испытаний: выполнение комплексного практического задания.

К экзамену квалификационному могут быть допущены обучающиеся успешно освоившие элементы программы ПМ: теоретическую часть (МДК) и производственную практик<mark>у.</mark>

## **4.2 Пакет экзаменатора**

#### ФЕДЕРАЛЬНОЕ АГЕНТСТВО ЖЕЛЕЗНОДОРОЖНОГО ТРАНСПОРТА **Улан-Удэнский колледж железнодорожного транспорта**

– филиала Федерального государственного бюджетного образовательного учреждения высшего образования «Иркутский государственный университет путей сообщения» (УУКЖТ ИрГУПС)

РАССМОТРЕНО ЦМК специальности 43.02.06 протокол № от « » 20\_\_\_г. председатель ЦК  $\underline{A.\Gamma.\text{Клименко}}$ <br>(И.О.Ф.) (подпись)

#### СОГЛАСОВАНО

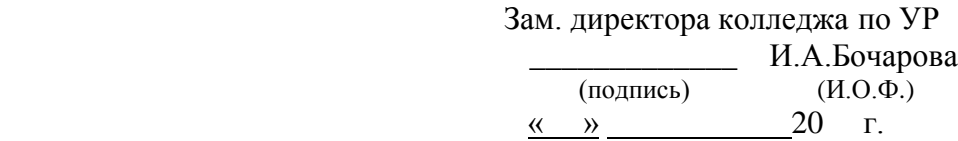

Пакет экзаменатора для оценки результатов освоения программы профессионального модуля ПМ.04 Выполнение работ по профессии 17244 Приемосдатчик груза и багажа специальности 23.02.01 Организация перевозок и управление на транспорте (по видам)

2 курс, 4 семестр/ 1 курс, 2 семестр

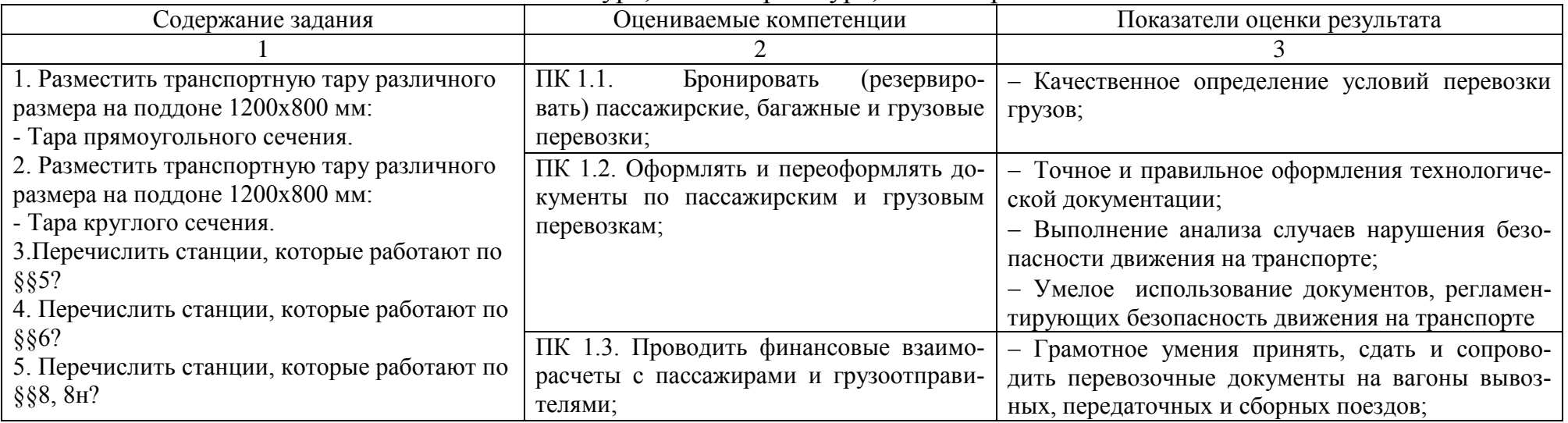

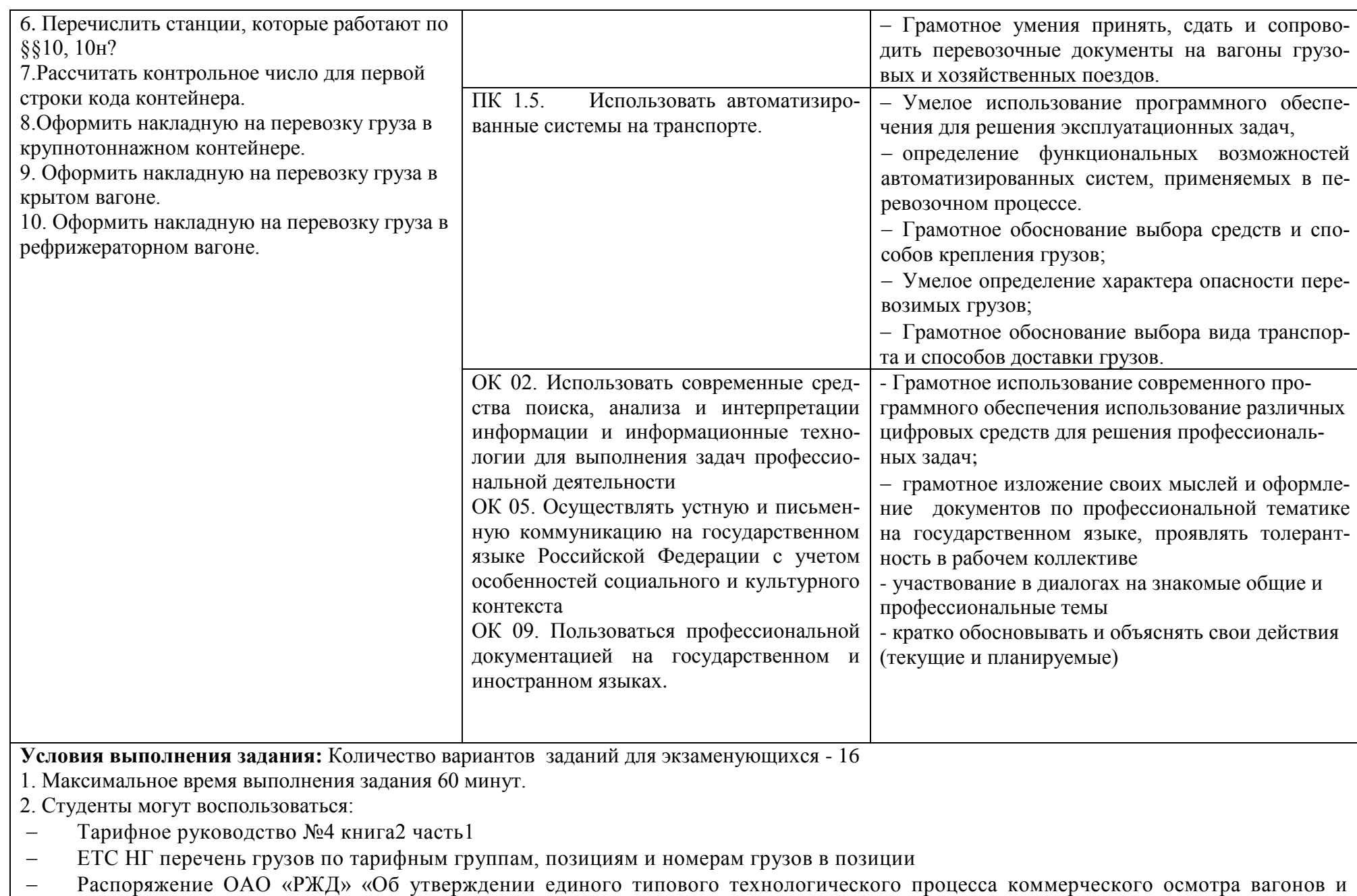

поездов на железнодорожных станциях» от 31.12.2019 г. № 3116/р.

– Федеральный закон от 10.01.2003 № 18-ФЗ (ред. от 23.11.2020) «Устав железнодорожного транспорта Российской Федерации»

 Технические условия размещения и крепления грузов в вагонах и контейнерах. – Утверждены МПС России от 27.05.03г. №ЦМ-943.(с изменениями от 23.10.2017)

#### -3. **Критерии оценок:**

**«отлично»** - изложение полученных знаний в письменной или графической форме полное, в соответствии с требования учебной программы; выявление существенных признаков причинно следственных связей, формулировка выводов и обобщений; самостоятельное применение знаний в практической деятельности, выполнение заданий как воспроизводящего, так и творческого характера;

**«хорошо»** - изложение полученных знаний в письменной или графической форме полное, в соответствии с требованиями учебной программы; допускаются отдельные незначительные ошибки; при выделении существенных признаков изученного также допускаются отдельные незначительные ошибки; в практической, самостоятельной деятельности возможна небольшая помощь преподавателя;

**«удовлетворительно»** - изложение полученных знаний неполное, однако это не препятствует освоению последующего программного материала; допускаются отдельные существенные ошибки, исправляемые с помощью преподавателя; имеются затруднения при выделении существенных признаков изученного и формулировке выводов. Недостаточная самостоятельность в практической деятельности и выполнения заданий воспроизводящего характера;

**«неудовлетворительно»** - изложение учебного материала неполное, бессистемное; имеются существенные ошибки, которые студент не в состоянии исправить даже с помощью преподавателя; неумение производить простейшие операции синтеза и анализа, делать обобщение и выводы.

Преподаватель **Свистунова А.С.** 

(подпись)

## **4.3 Билет для экзаменующегося**

## **Количество заданий – 16**

### ФЕДЕРАЛЬНОЕ АГЕНТСТВО ЖЕЛЕЗНОДОРОЖНОГО ТРАНСПОРТА

Улан-Удэнский колледж железнодорожного транспорта – филиала Федерального государственного бюджетного образовательного учреждения высшего образования «Иркутский государственный университет путей сообщения» (УУКЖТ ИрГУПС)

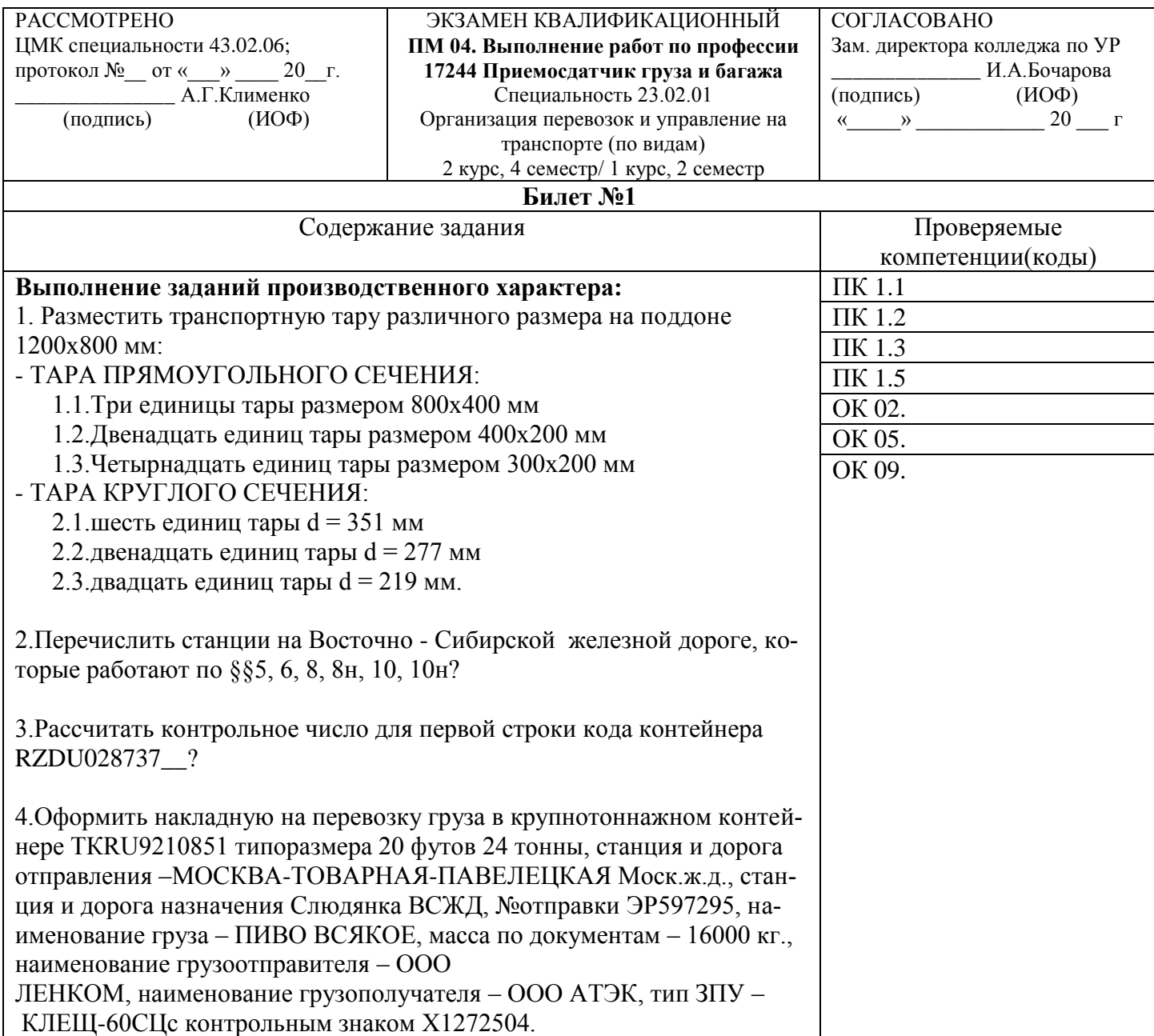

#### Инструкция.

- 1. Внимательно прочитайте задание.
- 2. Вы можете воспользоваться учебно-методической и справочной литературой, имеющейся на специальном столе.
- 3. Максимальное время выполнения задания 60 минут.
- 4. Критерии оценок:

«отлично» - изложение полученных знаний в письменной или графической форме полное, в соответствии с требования учебной программы; выявление существенных признаков причинно следственных связей, формулировка выводов и обобщений; самостоятельное применение знаний в практической деятельности, выполнение заданий как воспроизводящего, так и творческого характера;

«хорошо» - изложение полученных знаний в письменной или графической форме полное, в соответствии с требованиями учебной программы; допускаются отдельные незначительные ошибки; при выделении существенных признаков изученного также допускаются отдельные незначительные ошибки; в практической, самостоятельной деятельности возможна небольшая помощь преподавателя;

«удовлетворительно» - изложение полученных знаний неполное, однако это не препятствует освоению последующего программного материала; допускаются отдельные существенные ошибки, исправляемые с помощью преподавателя; имеются затруднения при выделении существенных признаков изученного и формулировке выводов. Недостаточная самостоятельность в практической деятельности и выполнения заданий воспроизводящего характера;

«неудовлетворительно» - изложение учебного материала неполное, бессистемное; имеются существенные ошибки, которые студент не в состоянии исправить даже с помощью преподавателя; неумение производить простейшие операции синтеза и анализа, делать обобщение и выводы.

Преподаватель

Свистунова А.С.

(подпись)

#### ОЦЕНОЧНАЯ ВЕДОМОСТЬ ПО ПРОФЕССИОНАЛЬНОМУ МОДУЛЮ **ПМ 04. Выполнение работ по профессии 17244 Приемосдатчик груза и багажа**

**\_\_\_\_\_\_\_\_\_\_\_\_\_\_\_\_\_\_\_\_\_\_\_\_\_\_\_\_\_\_\_\_\_\_\_\_\_\_\_\_\_** (ФИО)

> обучающийся на 3 курсе по специальности СПО 43.02.06 Сервис на транспорте (по видам транспорта)

освоил(а) программу профессионального модуля ПМ 04. Выполнение работ по профессии 17244 Приемосдатчик груза и багажа в объеме 145 час.

Результаты промежуточной аттестации по элементам профессионального модуля

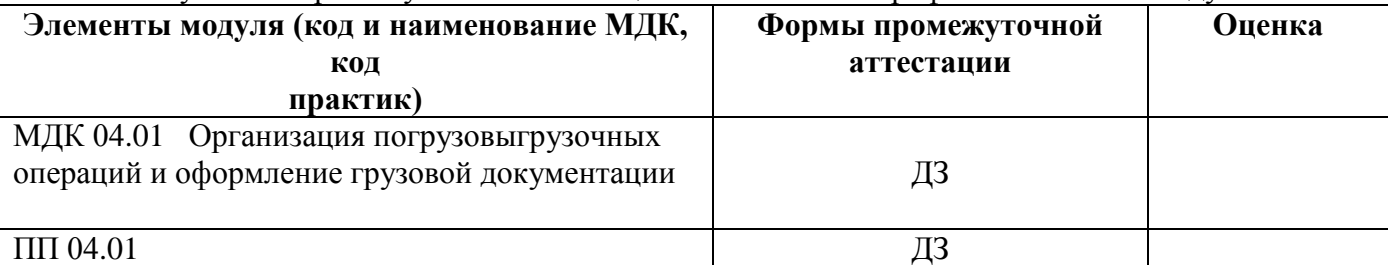

### **Итоги экзамена квалификационного по профессиональному модулю** Коды и наименования проверяемых компетенций Результат (освоен/не освоен) ПК 1.1. Бронировать (резервировать) пассажирские, багажные и грузовые перевозки ПК 1.2. Оформлять и переоформлять документы по пассажирским и грузовым перевозкам ПК 1.3. Проводить финансовые взаиморасчеты с пассажирами и грузоотправителями ПК 1.5. Использовать автоматизированные системы на транспорте. ОК 01. Выбирать способы решения задач профессиональной деятельности применительно к различным контекстам ОК 02. Использовать современные средства поиска, анализа и интерпретации информации и информационные технологии для выполнения задач профессиональной деятельности ОК 03. Планировать и реализовывать собственное профессиональное и личностное развитие, предпринимательскую деятельность в профессиональной сфере, использовать знания по финансовой грамотности в различных жизненных ситуациях ОК 04. Эффективно взаимодействовать и работать в коллективе и команде ОК 05. Осуществлять устную и письменную коммуникацию на государственном языке Российской Федерации с учетом особенностей социального и культурного контекста ОК 06. Проявлять гражданско-патриотическую позицию, демонстрировать осознанное поведение на основе традиционных общечеловеческих ценностей, в том числе с учетом гармонизации межнациональных и межрелигиозных отношений, применять

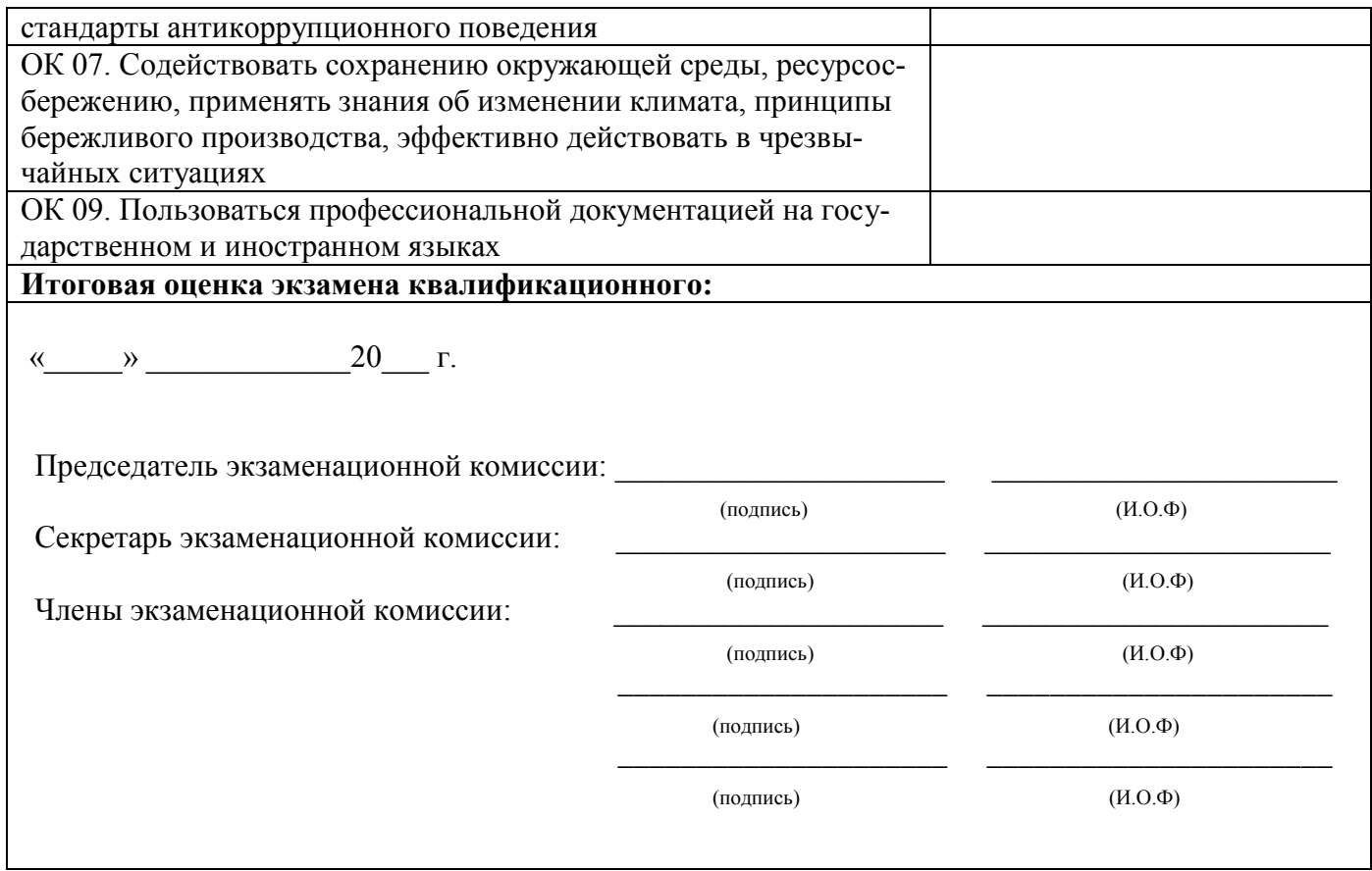

# **Сводная таблица-ведомость по ПМ. 04**

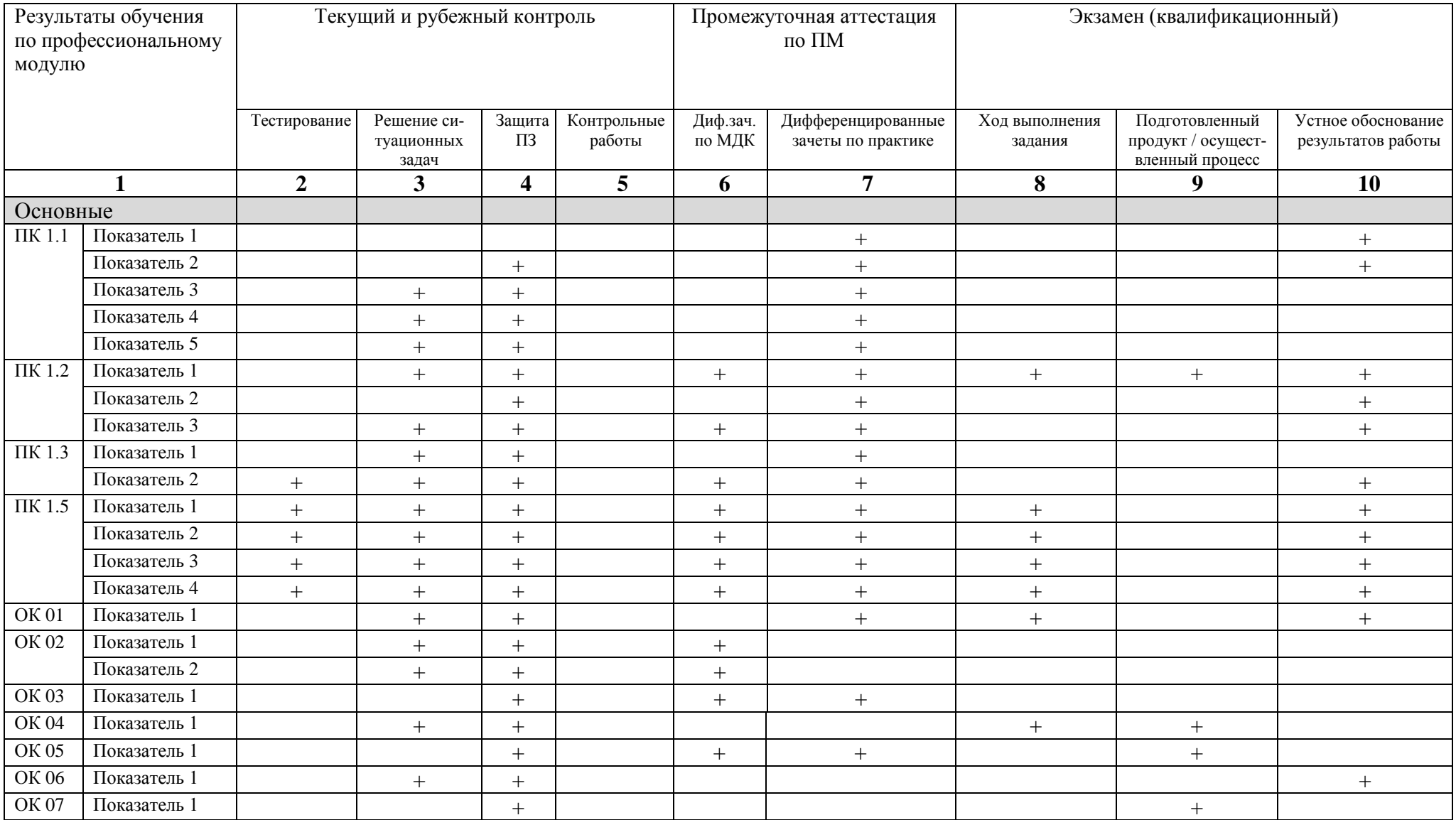

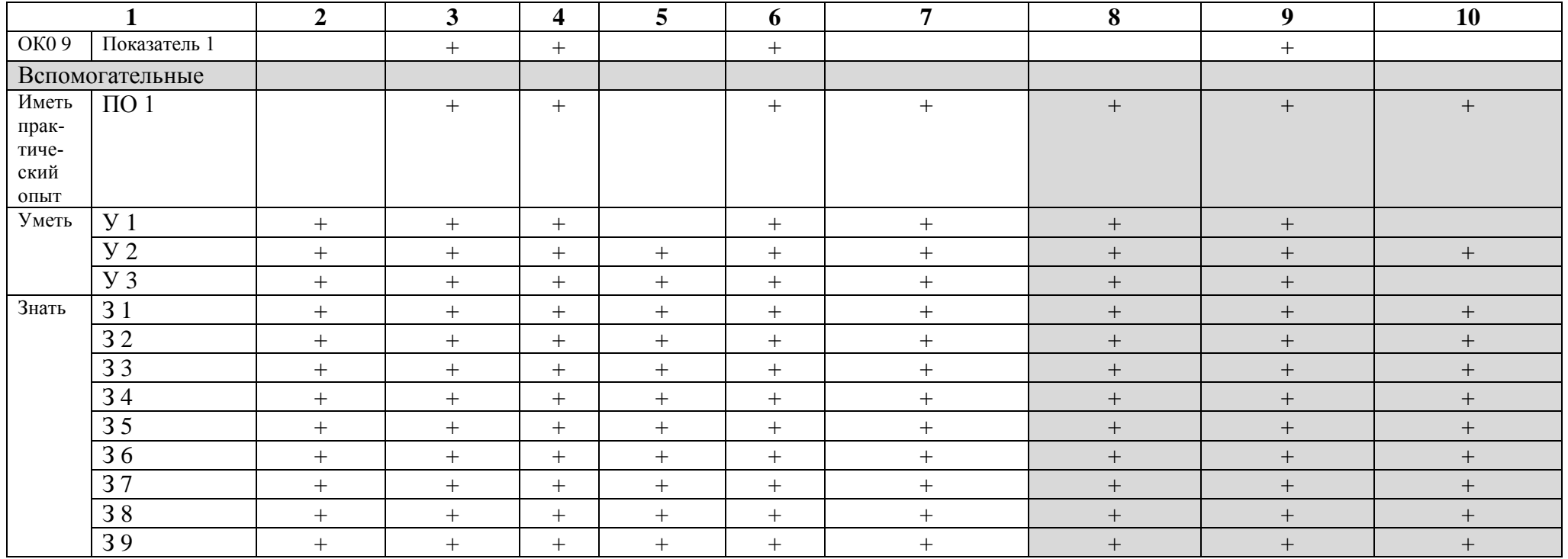